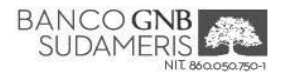

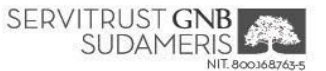

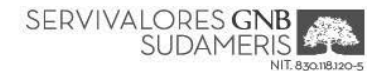

## **SOLICITUD DE REGISTRO DE LA BANCA VIRTUAL - PERSONA JURÍDICA**

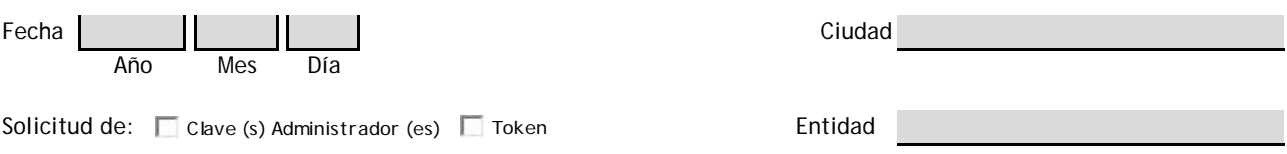

La presente solicitud debe ser realizada una vez leídas y aceptadas las "Recomendaciones para un Adecuado Uso de los Servicios de Internet" y el "Reglamento de la Banca Virtual para Clientes Persona Jurídica y Grupo Económico" disponible en la Banca Virtual. En caso de ser Grupo Económico, se debe diligenciar esta solicitud por cada empresa que lo conforma.

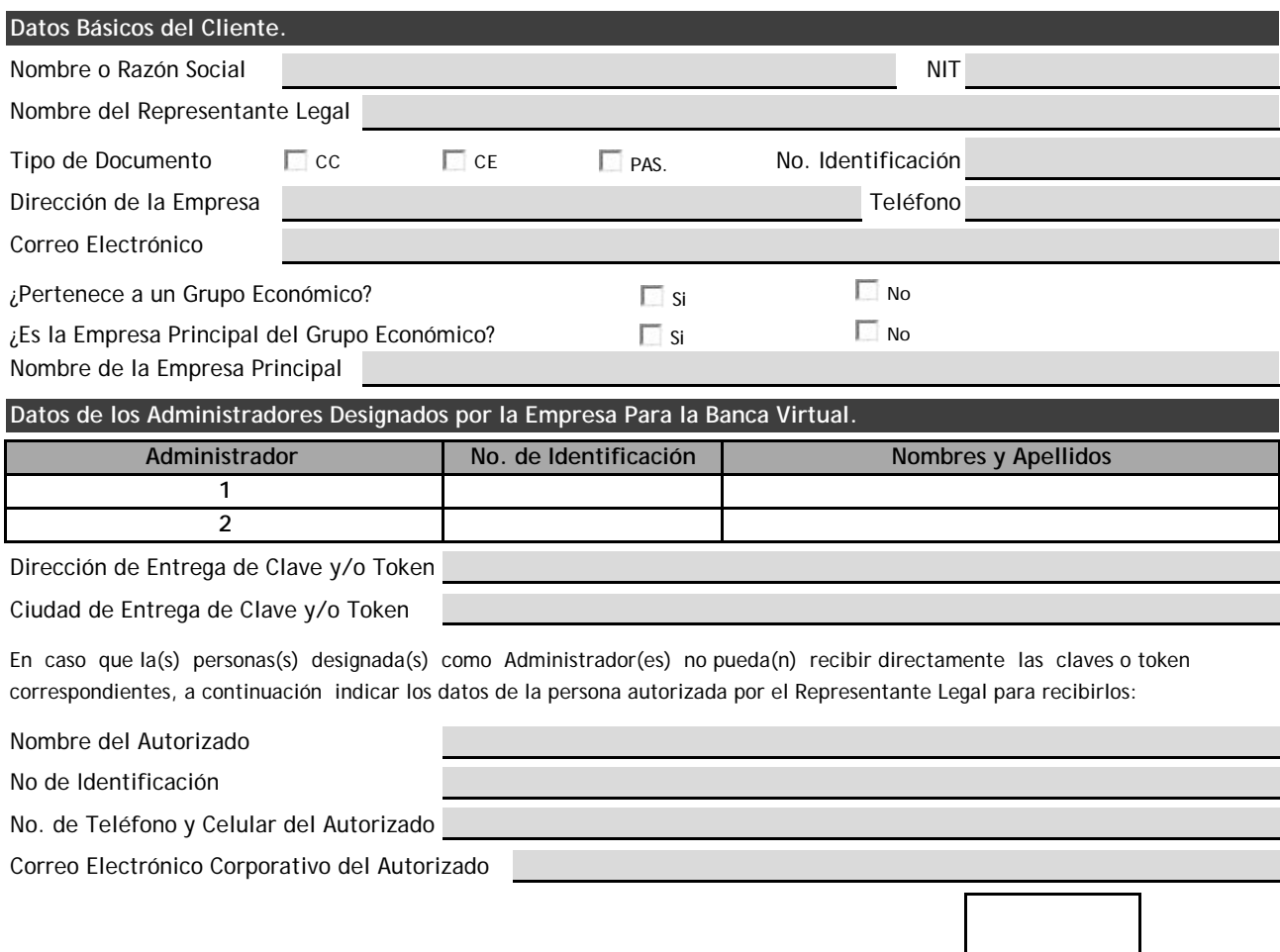

Nombre Firma Representante Legal **Huella Dactilar** Huella Dactilar

Este formato debe ser entregado al Funcionario Comercial del Banco GNB Sudameris o Su Filial que lo atiende, para efectuar el respectivo trámite.

## **Espacio Exclusivo Para el Banco.**

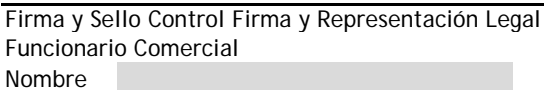